Settings Buad Rate: 115200 Data bits: 8

Parity: None Stop bits: 1

2018-11-12

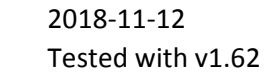

**Function**  $\vert$  **Command sequence**  $\vert$  **Description**  $\vert$  **Reply from CD15 Operate/Standby Toggle**  $\vert$  0x02 0x57 0x01 0x00 0x10 0x03  $\vert$  02 57 01 00 10 03  $\vert$  Power toggle  $\vert$ See reply below 0x02 0x57 0x81 0x00 0x10 0x03 0x2 57 81 00 10 03 Standby 0x02 0x01 0x02 0x01 0x00 0x10 0x03 0x02 0x57 0x81 0x01 0x10 0x03 02 57 81 01 10 03 0perate 0x02 0x01 0x02 0x01 0x01 0x10 0x03 0x02 0x57 0x03 0xff 0x10 0x03 02 57 03 ff 10 03 volume decrease See below  $0x020x570x030x010x100x03$   $025703011003$  volume increse see set of See below 0x02 0x57 0x83 0x00 0x10 0x03 0x03 00 02 57 83 00 10 03 0db 0x02 0x03 0x03 0x03 0x00 0x10 0x03 0x02 0x57 0x83 0x01 0x10 0x03 0x0 02 57 83 01 10 03 1db 0x02 0x03 0x01 0x02 0x03 0x01 0x10 0x03 0x02 0x57 0x83 0x02 0x10 0x03 02 57 83 02 10 03 2db 0x02 0x03 0x02 0x10 0x03 0x02 0x57 0x83 0xYY 0x10 0x03 02 57 83 YY 10 03 YYdb 0x02 0x03 0xYY 0x10 0x03 0x02 0x57 0x83 0x63 0x10 0x03 02 57 83 63 10 03 99db 0x02 0x03 0x63 0x10 0x03 0x02 0x57 0x04 0xff 0x10 0x03 02 57 04 ff 10 03 step left step left step left set step step left step left step  $0x020x570x040x010x100x03$  02 57 04 01 10 03 step right step right see below 0x02 0x57 0x84 0x01 0x10 0x03 02 57 84 01 10 03 "00LR-9", 0x02 0x04 0x01 0x10 0x03 0x02 0x57 0x84 0x02 0x10 0x03 02 57 84 02 10 03 000R-8", 0x02 0x04 0x02 0x04 0x02 0x10 0x03 0x02 0x57 0x84 0x03 0x10 0x03 02 57 84 03 10 03 "00LR-7", 0x02 0x04 0x03 0x10 0x03 0x02 0x57 0x84 0x04 0x10 0x03 02 57 84 04 10 03 "00LR-6", 0x02 0x04 0x04 0x10 0x03 0x02 0x57 0x84 0x05 0x10 0x03 02 57 84 05 10 03 "00LR-5", 0x02 0x04 0x05 0x10 0x03 0x02 0x57 0x84 0x06 0x10 0x03 02 57 84 06 10 03 02 0x04 0x02 0x04 0x06 0x10 0x03 0x02 0x57 0x84 0x07 0x10 0x03 02 57 84 07 10 03 "00LR-3", 0x02 0x04 0x07 0x10 0x03 0x02 0x57 0x84 0x08 0x10 0x03 02 57 84 08 10 03 "00LR-2", 0x02 0x04 0x08 0x10 0x03 0x02 0x57 0x84 0x09 0x10 0x03 0x10 0x03 0x04 0x03 0x04 0x03 0x04 0x09 0x10 0x03 0x02 0x57 0x84 0x0a 0x10 0x03 02 57 84 0a 10 03 "00LR00", 0x02 0x04 0x0A 0x10 0x03 0x02 0x57 0x84 0x0b 0x10 0x03 02 57 84 0b 10 03 "-1LR00", 0x02 0x04 0x0B 0x10 0x03 0x02 0x57 0x84 0x0c 0x10 0x03 02 57 84 0c 10 03 02 -2LR00", 0x02 0x04 0x02 0x04 0x0C 0x10 0x03 0x02 0x57 0x84 0x0d 0x10 0x03 02 57 84 0d 10 03 "-3LR00", 0x02 0x04 0x0D 0x10 0x03 0x02 0x57 0x84 0x0e 0x10 0x03 |02 57 84 0e 10 03 | "-4LR00", |0x02 0x04 0x0E 0x10 0x03 0x02 0x57 0x84 0x0f 0x10 0x03 02 57 84 0f 10 03 "-5LR00", 0x02 0x04 0x0F 0x10 0x03 0x02 0x57 0x84 0x10 0x10 0x03 02 57 84 10 10 03 degree of the state of the state of the state of the state of t 0x02 0x57 0x84 0x11 0x10 0x03 02 57 84 11 10 03 02 -7LR00", 0x02 0x04 0x11 0x10 0x03 0x02 0x57 0x84 0x12 0x10 0x03 02 57 84 12 10 03 "-8LR00", 0x02 0x04 0x12 0x10 0x03 0x02 0x57 0x84 0x13 0x10 0x03 0x2 02 57 84 13 10 03 02 -9LR00", 0x02 0x04 0x13 0x10 0x03 **Mute toggle** 0x02 0x57 0x09 0x00 0x10 0x03 0x09 0x03 0x0 0x03 02 57 09 00 10 03 mute toggle 3 control see below 0x02 0x57 0x89 0x00 0x10 0x03 0x00 0x10 0x03 02 57 89 00 10 03 mute disable 0x02 0x02 0x09 0x00 0x10 0x03 0x02 0x57 0x89 0x01 0x10 0x03 0x03 002 57 89 01 10 03 mute enable 0x02 0x02 0x09 0x01 0x10 0x03 **Dim Cycle** 0x02 0x57 0x0a 0x00 0x10 0x03 0x10 0x03 02 57 0a 00 10 03 Dim cycle See below 0x02 0x57 0x8a 0x00 0x10 0x03 02 57 8a 00 10 03 DIM OFF 0x02 0x0a 0x00 0x10 0x03 0x02 0x57 0x8a 0x01 0x10 0x03 0x0 02 57 8a 01 10 03 00 DIM LOW 0x02 0x0a 0x01 0x10 0x03 0x02 0x57 0x8a 0x02 0x10 0x03 0x10 0x03 02 57 8a 02 10 03 02 DIM MID 0x02 0x0a 0x02 0x0a 0x02 0x10 0x03 0x02 0x57 0x8a 0x03 0x10 0x03 02 57 8a 03 10 03 DIM HIGH 0x02 0x0a 0x03 0x10 0x03 **Verbose toggle** 0x02 0x57 0x0d 0x00 0x10 0x03 02 57 0d 00 10 03 Toggle verbose See below 0x02 0x57 0x8d 0x00 0x10 0x03 0x2 57 8d 00 10 03 Disable verbose 0x02 0x02 0x0d 0x00 0x10 0x03 0x02 0x57 0x8d 0x01 0x10 0x03 0x2 57 8d 01 10 03 Enable verbose 0x02 0x02 0x0d 0x01 0x10 0x03 **Menu Toggle** 2xxbi 0x02 0x57 0x0e 0x00 0x10 0x03 02 57 0e 00 10 03 Enter or leavers menu of device See below 0x02 0x57 0x8e 0x00 0x10 0x03 02 57 8e 00 10 03 Exit 02 0x0e 0x00 0x10 0x03 0x02 0x57 0x8e 0x01 0x10 0x03 02 57 8e 01 10 03 Enter 02 0x0e 0x01 0x0e 0x01 0x10 0x03 **IR Input toggle 1R Input toggle 18 CO** 0x02 0x57 0x12 0x00 0x10 0x03 02 57 12 00 10 03 **i**r toggle See below 0x02 0x57 0x92 0x00 0x10 0x03 0x10 0x03 0x10 0x03 0x02 0x10 0x03 0x10 0x03 0x10 0x03 0x10 0x03 0x02 0x57 0x92 0x01 0x10 0x03 02 57 92 01 10 03 Back ir 0x02 0x12 0x01 0x10 0x03 **Factory reset** 0x02 0x57 0x13 0x00 0x10 0x03 02 57 13 00 10 03 Factory reset 0x02 0x13 0x01 0x10 0x03 **Volume Set Menu Set Dim Set Verboser set IR Input set Operate/Standby Volume Decrease/Increase Balance Toggle Balance Set Mute set**

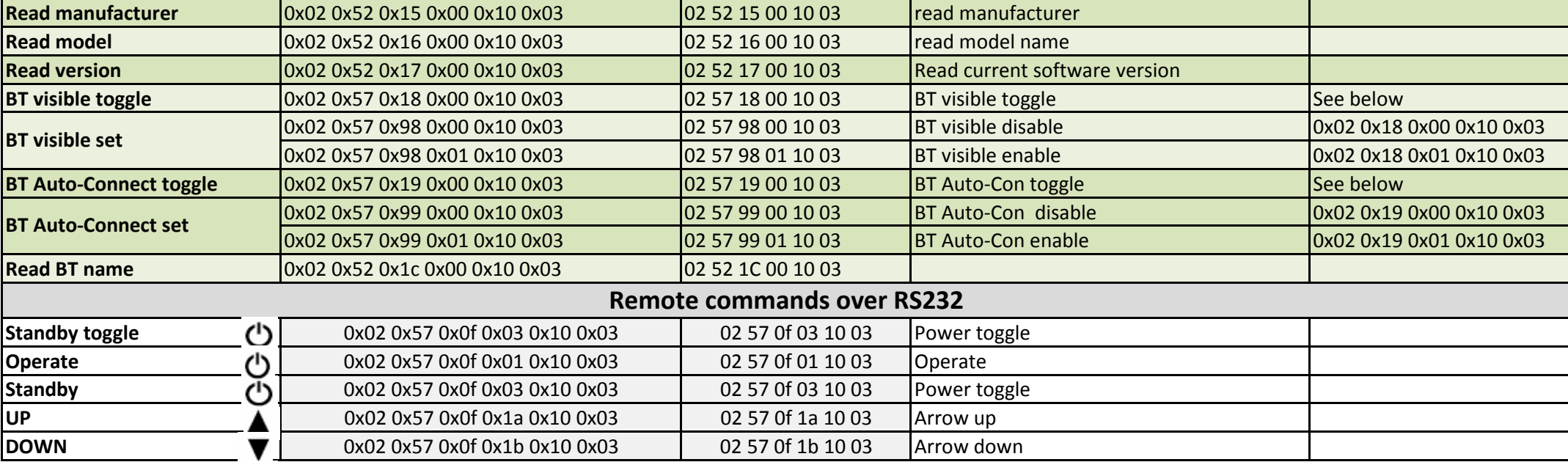

## **Primare CD15 - RS232 Command List**

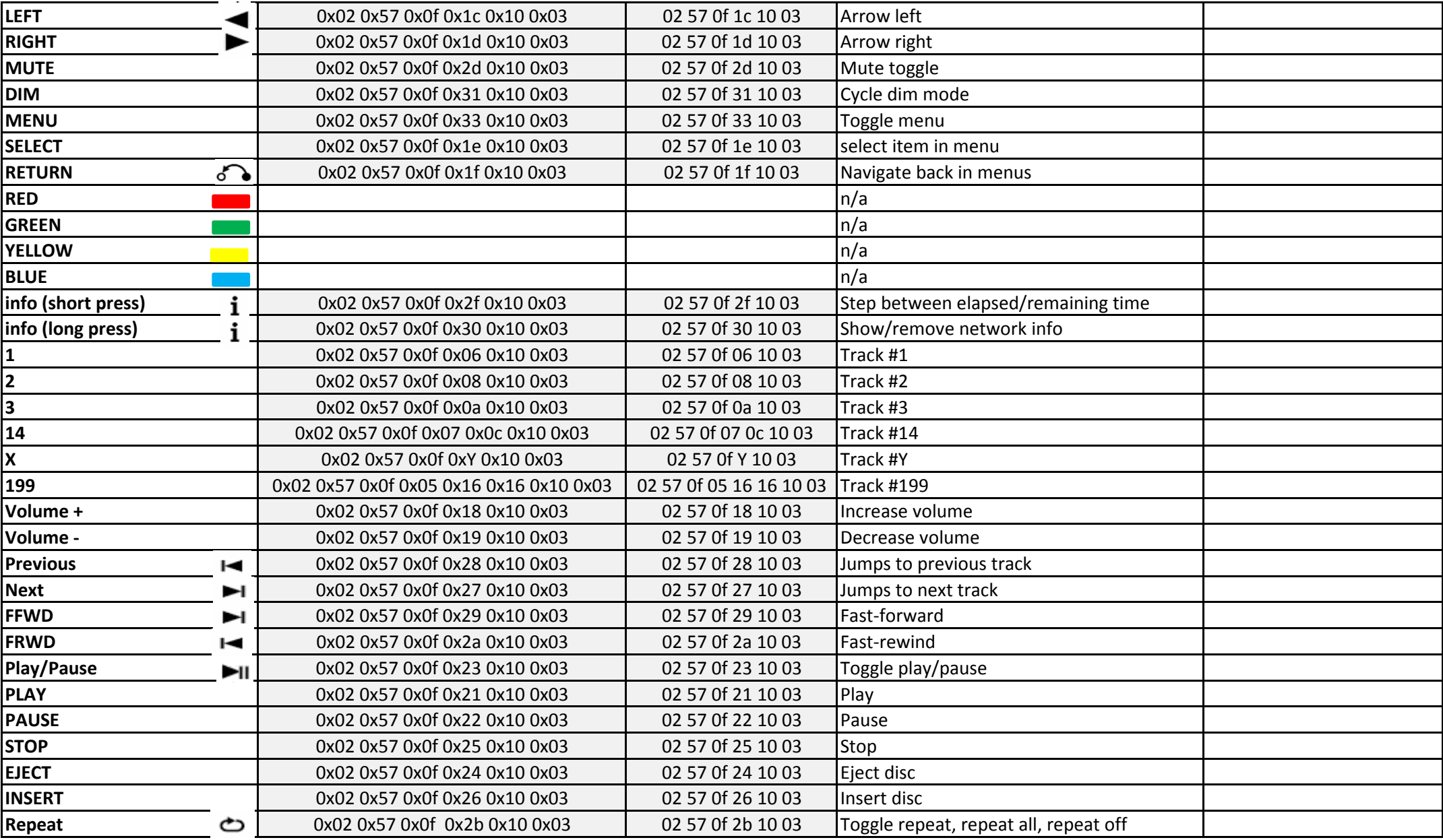